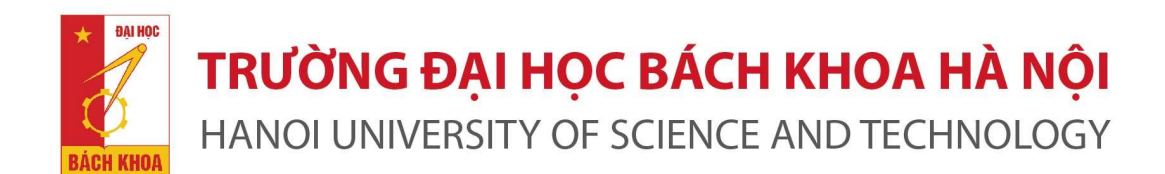

## MODULE QUẢN LÝ NGUYỆN VỌNG VÀ ĐỒ ÁN TRÊN HỆ THỐNG QUẢN TRỊ ĐẠI HỌC EHUST DÀNH CHO SINH VIÊN

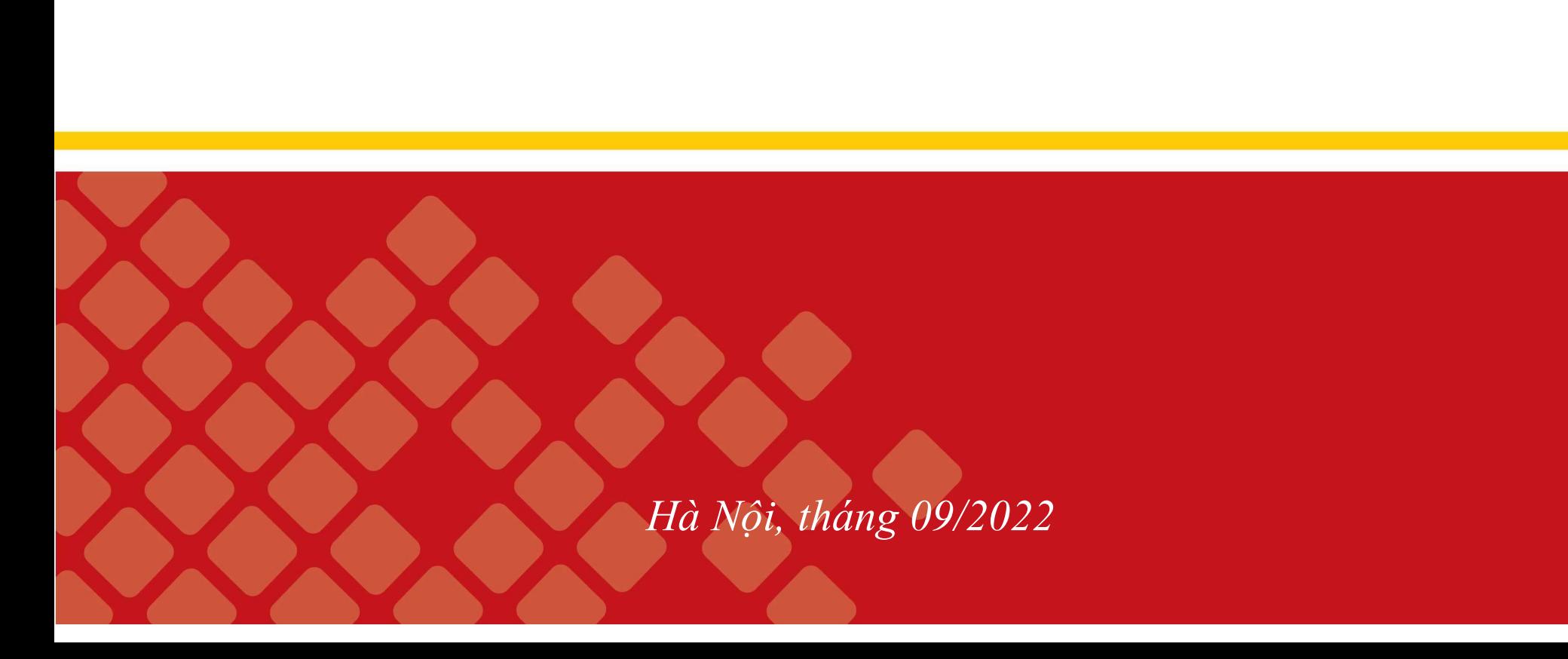

# A Sinh viên tham khảo danh sách Đề tài Sinh viên Dăng nhập QLĐT, chọn Menu "Đồ ÁN" rồi chọn "ĐỊNH HƯỚNG ĐỀ TÀI"<br>Sinh viên Đăng nhập QLĐT, chọn Menu "Đồ ÁN" rồi chọn "ĐỊNH HƯỚNG ĐỀ TÀI"<br>THỨ THỐNG QUẢN LÝ ĐẠI HỌC TRỰC TUYẾN<br>THỨ ÔNG ĐAI HỌC BẢCH KHOA HÀ NỘI - VIÊN

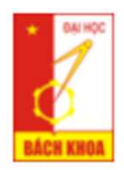

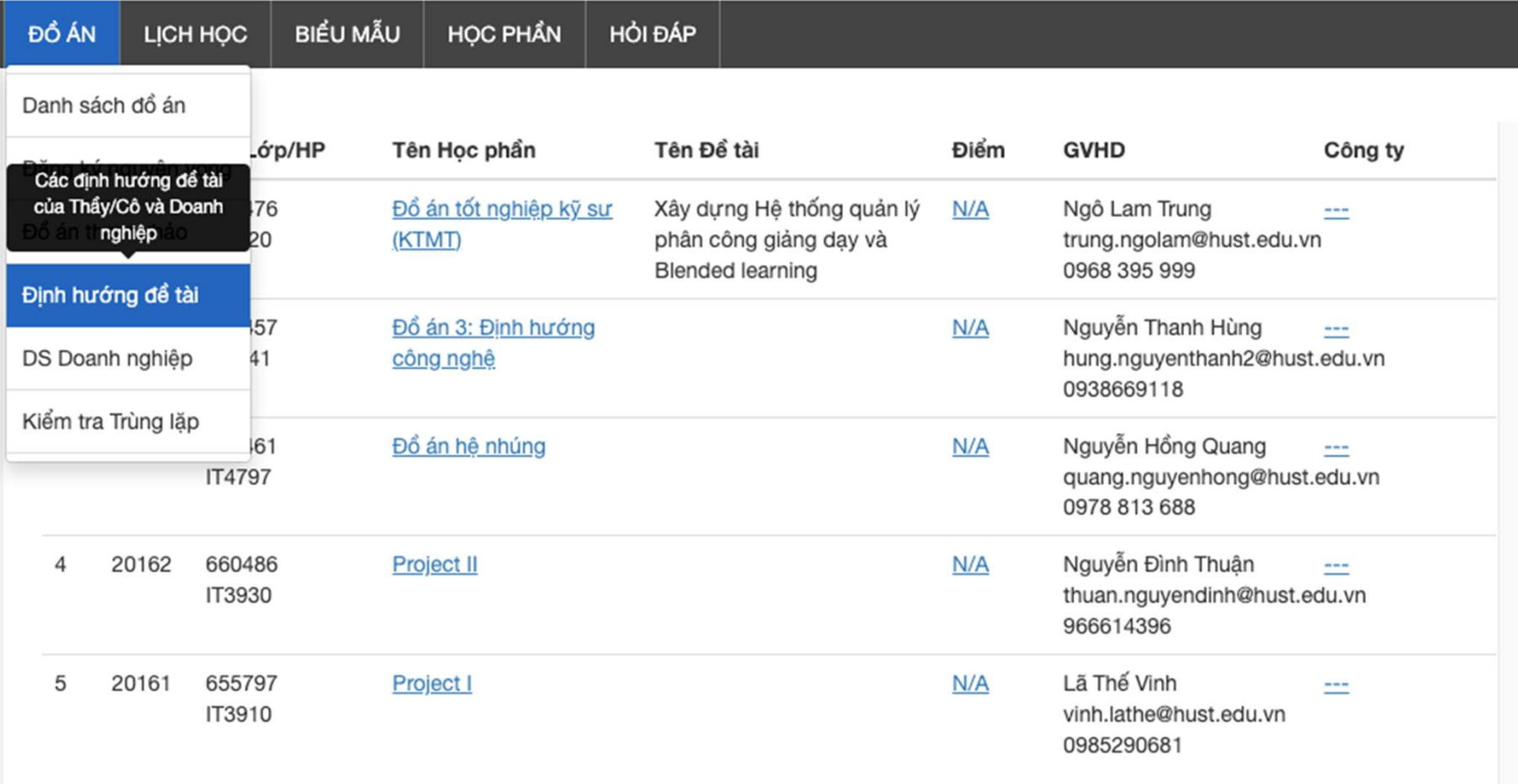

## <sup>A</sup> Sinh viên tham khảo danh sách Đề tài

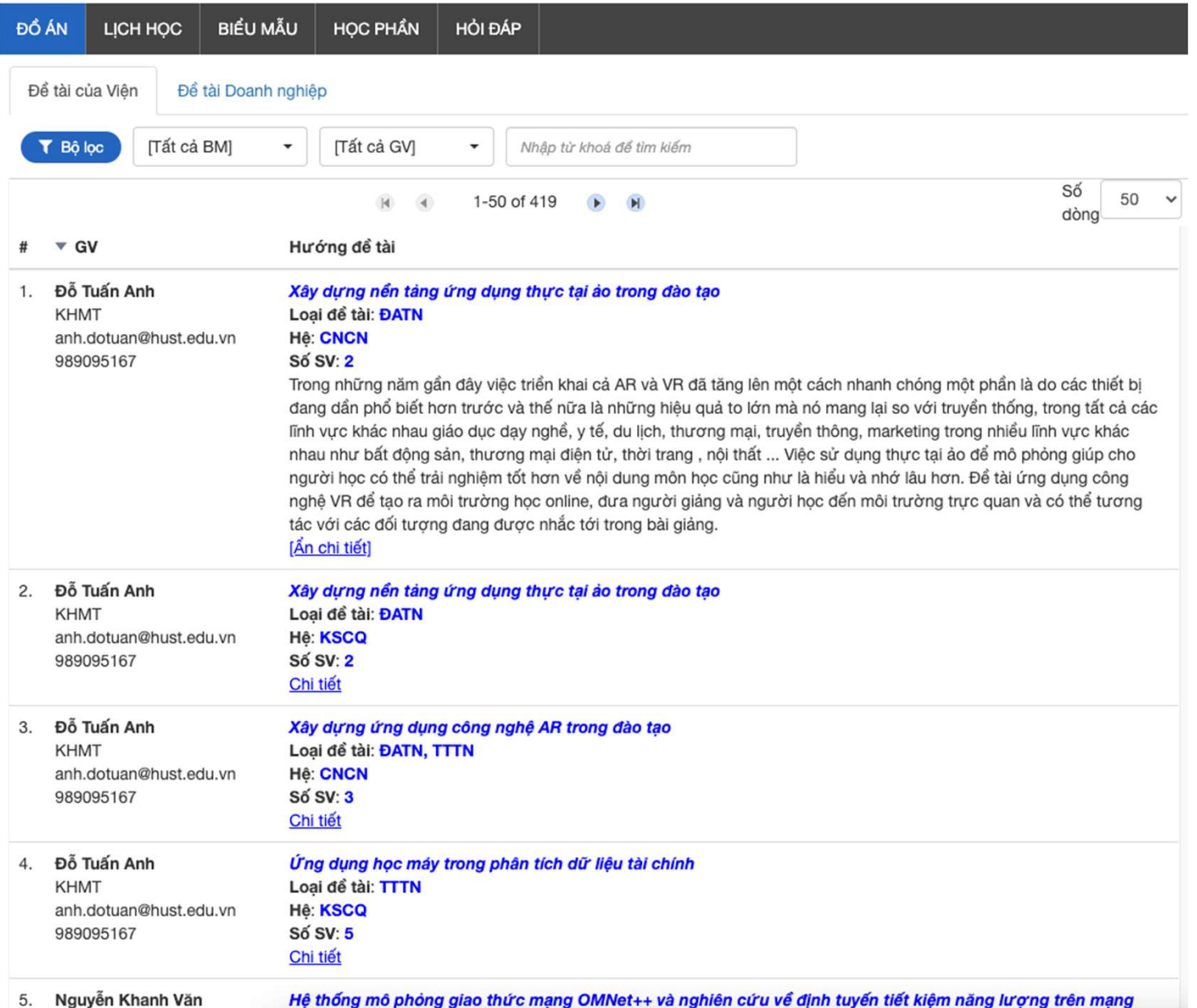

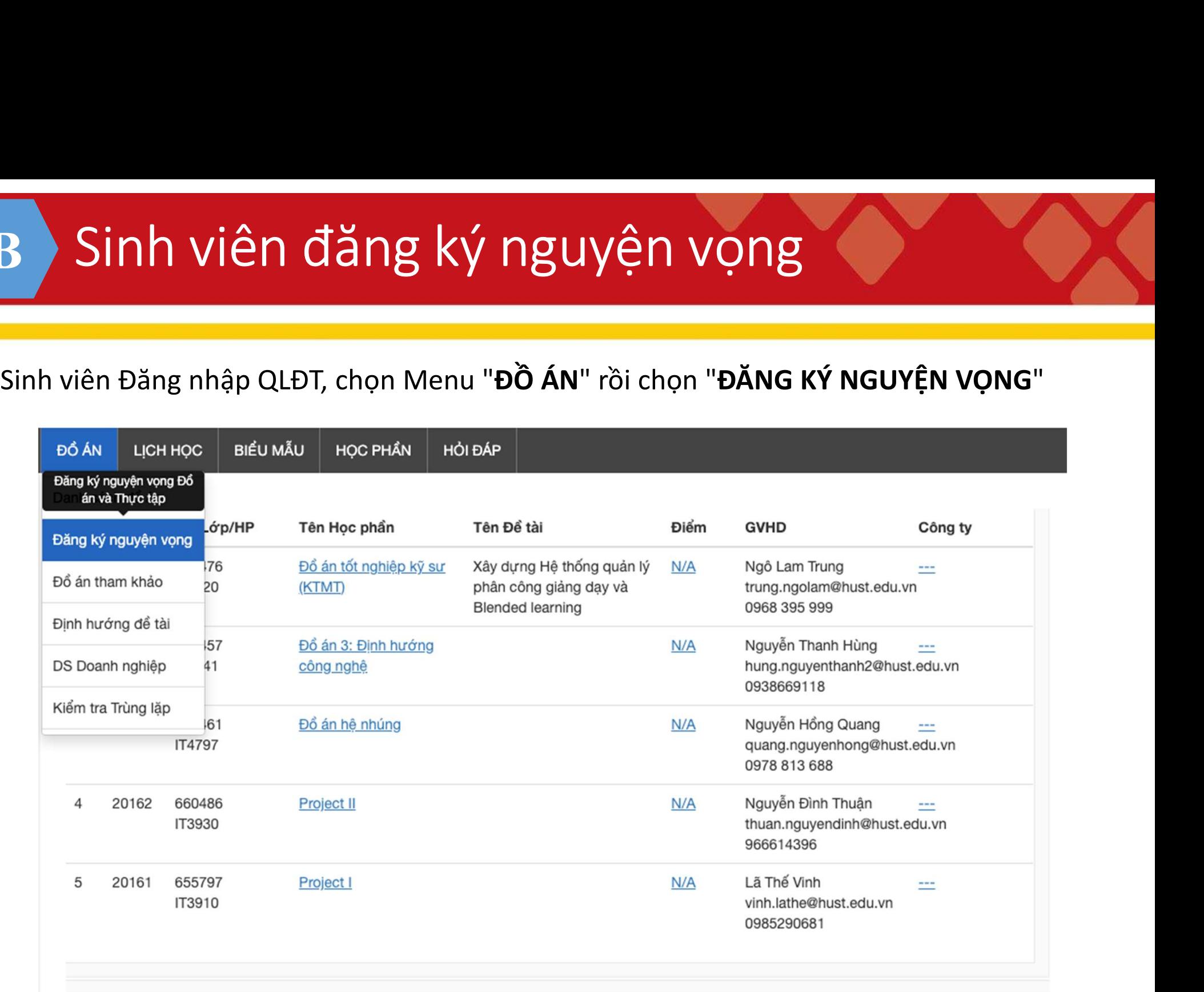

## B Sinh viên đăng ký nguyện vọng **B**<br>
Sinh viên chọn Nguyện<br>
Vọng Đăng ký tương<br>
Vọng Đăng ký tương<br>
The chức năng này chi hỗ tự đáng kỳ nguyện vọng kỳ 20193<br>
Then Nguyện vọng (Thị Cần thiết<br>
Thông tin<br>
Thông tin<br>
Thông tin<br>
Thông tin<br>
Thông tin<br>
Thông t **B** Sinh viên chọn Nguyện<br>
Sinh viên chọn Nguyện<br>
vọng Đăng ký tương<br>
vợng Đăng ký tương<br>
từng, rồi điền các thông<br>
tin cần thiết<br>
thông tin cần thiết<br>
Thông the Bản Bý đàn cho nghiệt<br>
Thông tin Cần thiết

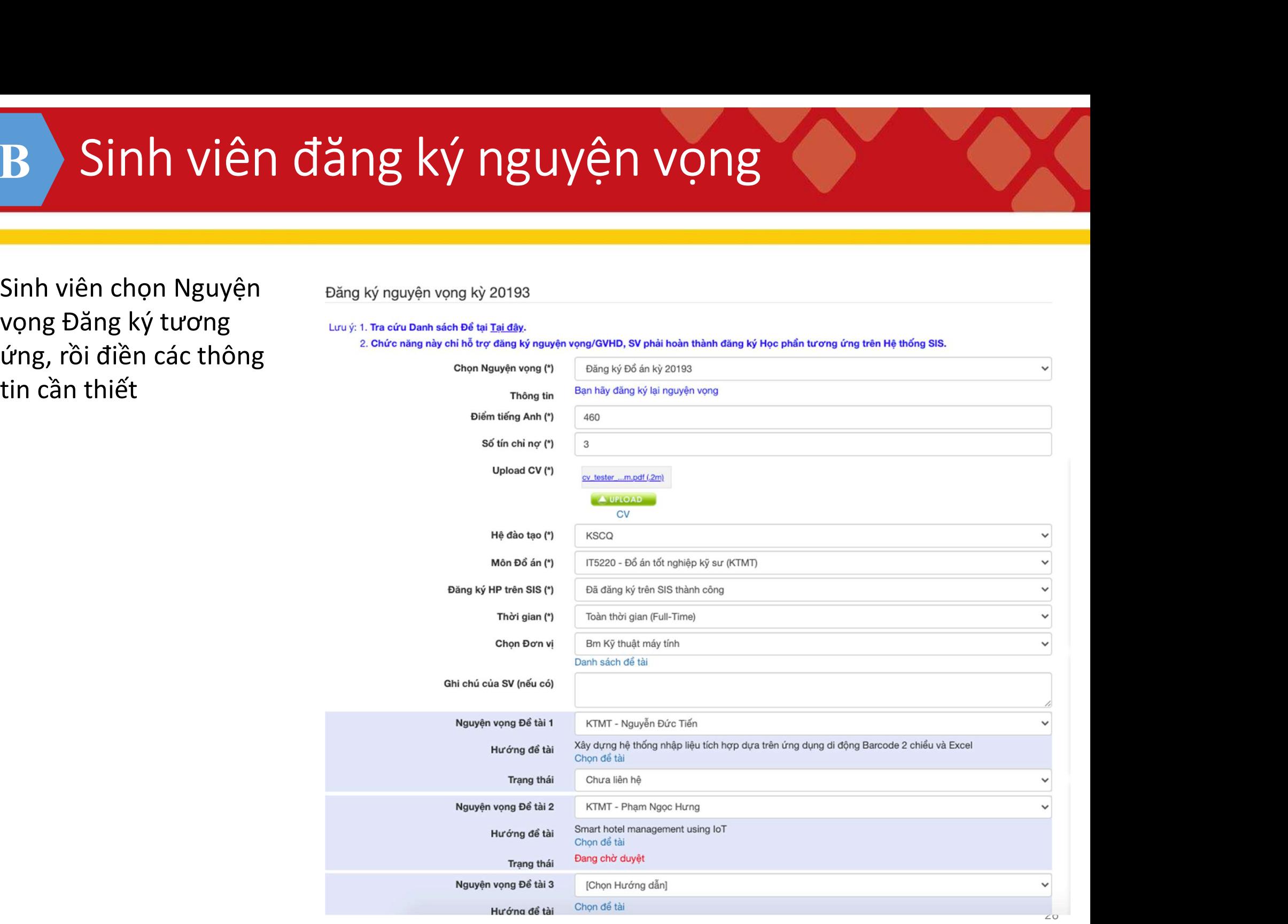

# B Sinh viên đăng ký nguyện vọng Khi Gỉang viên ding ký nguyện vọng<br>Khi Gỉang viên duyệt nguyện vọng, Sinh viên sẽ nhận được email thông báo kết quả<br>Thông bao kết quả nguyên vọng Học phần IT3930 - Project II

Viện Công nghệ Thông tin và Truyền thông lam.doba@hust.edu.vn via sendgrid.net Thu to dong.pt173020, bcc: me =

Dear Pham Thành Đông, GV Đỗ Bá Lâm đã từ chối nguyện vọng 1 của bạn cho học phần IT3930 - Project II. Lí do từ chối: Xin lỗi em, thầy đã đủ định mức hướng dẫn

Bạn sẽ được chuyển xuống cho nguyện vọng tiếp theo: GVHD: Nguyễn Thị Kim Anh Đề tài: Phân tích dữ liệu liên kết hay dữ liệu mạng sử dụng kỹ thuật khai phá đồ thị

Thông tin chi tiết, truy cập hệ thống Quản lý đào tạo.

Xin cảm ơn, Trân trong, Viên Công nghệ Thông tin và Truyền thông

# B Sinh viên đăng ký nguyện vọng Sinh viên đăng ký nguyện vọng<br>Sinh viên kiểm tra trạng thái Nguyện vọng trên hệ thống:<br>The Thống Quần về Được Thuyến

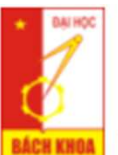

TRƯỜNG ĐAI HỌC BÁCH KHOA HÀ NỘI - VIÊN CÔNG NGHỆ THÔNG TIN VÀ TRUYỀN THÔNG

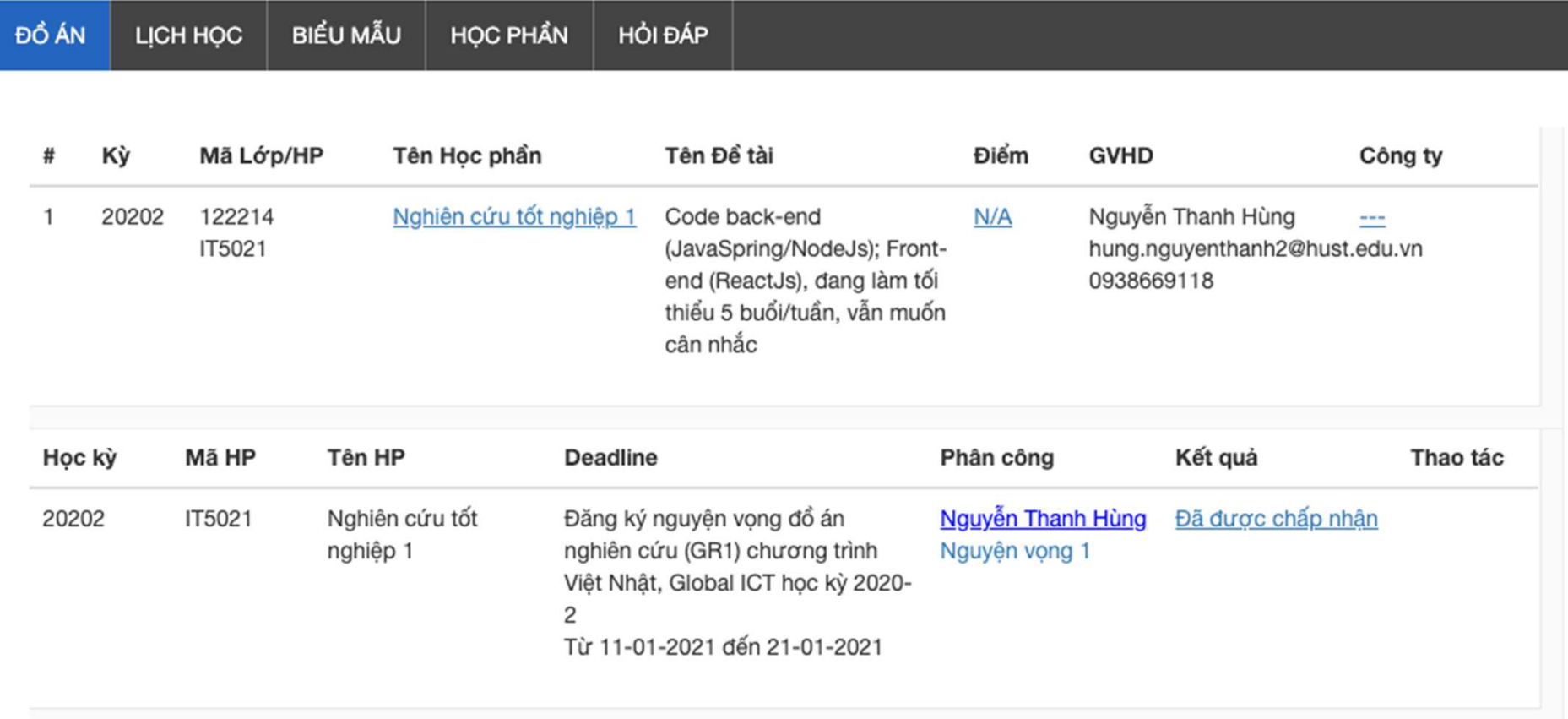